## **PLAN SZKOLENIA InduSoft Web Studio stopień II**

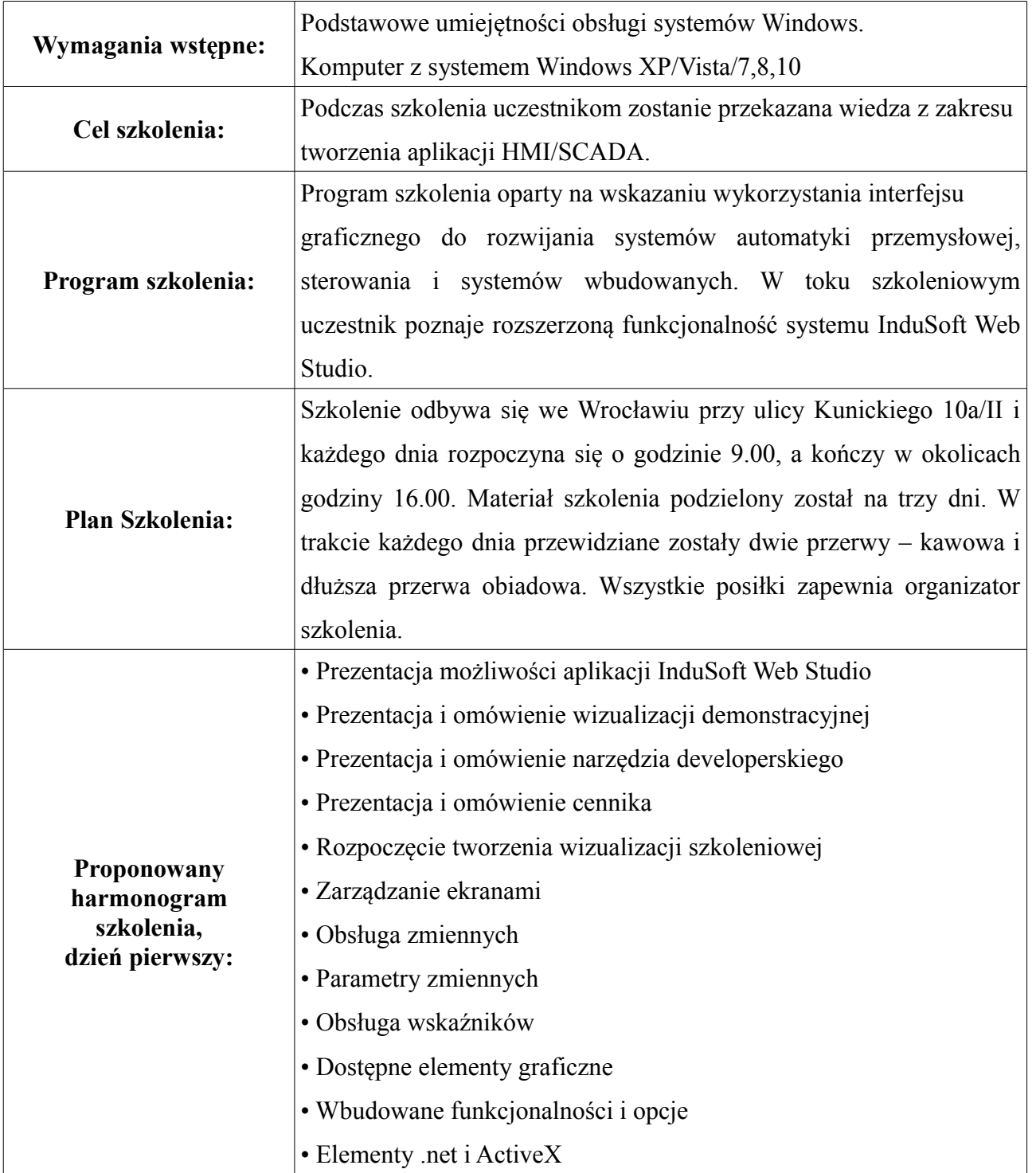

INDUSOFT POLSKA SP. Z O.O.

UL. ST. KUNICKIEGO 10A/II 54-616 WROCŁAW tel.: 071-789 08 81<br>fax: 071-789 08 91

info@indusoft.pl

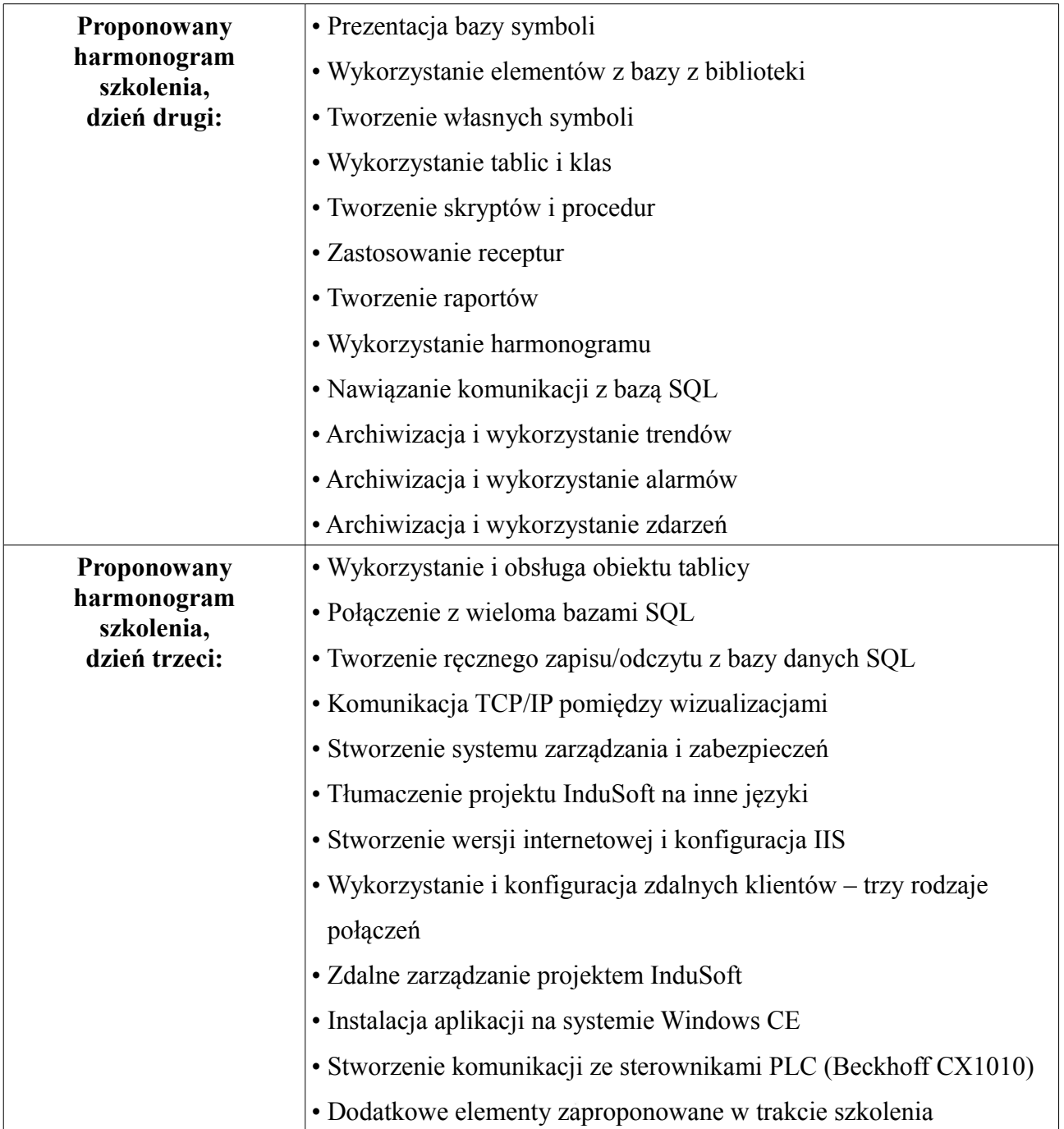

**CONTRACTOR** 

INDUSOFT POLSKA SP. Z O.O. UL. ST. KUNICKIEGO 10A/II 54-616 WROCŁAW

tel.: 071-789 08 81<br>fax: 071-789 08 91 info@indusoft.pl